## **Arrays, Type Casting and Constants**

#### Engineering 1D04, Teaching Session 5

- We want to produce a program to keep track of the high scores in a video game.
- The top ten scores and the names of the players must be recorded in order.
- We must have a mechanism for inserting a new score and a mechanism for displaying the current scores.

- Following the ideas from the ticket system example, write a high score system that allows the names and scores of the top ten players to be saved.
- Provide a method to add a new score and a method to print the current high scores.

#### **remember: Ticket Example**

```
public partial class Form1 : Form
{
   public Form1()
   {
     InitializeComponent();
   }
   int ticket;
   void reset() 
   {
     ticket = 0;
   }
   int getTicket() 
   {
     ticket = ticket+1;
     return ticket;
   } 
}
                                                Plan a high score
                                                system …
```
Not so easy ... maybe it looked something like this

```
int player1score, player2score,
     player3score, ...;
...
add_score(){
   if (score > player10score){
     if (score > player9score){
       ow...
}
```

```
print_scores()
{
....
  "score1: " + player1score +
  "score2: " + player2score +
  "score3: " + player3score +
 ...
}
```
**Aren't computers supposed to make it** easier to deal with large amounts of similar information?

© Copyright 2006 David Das, Ryan Lortie, Alan Wassyng 5

- Arrays are a method of storing a number of similar items in a way that is easy to access.
- As an example, let us see how we could find the sum of a number of integers.

■ Consider the following numbers:

59, 100, 26, 35 We can name those numbers:  $x_0$   $x_1$   $x_2$   $x_3$ 

- (This would form an *array* x, with elements  $x_0$ ,  $x_1$ ,  $x_2$ ,  $x_3$  and **each element** must be **the same** *type* **of number**.)
- Once we have named them like this how do we add them?

■ Consider the following numbers:

59, 100, 26, 35 We can name those numbers:  $x_0$   $x_1$   $x_2$   $x_3$ 

• Once we have named them like this how do we add them?

$$
s = 0
$$
  
for i = 0,1,2,3  

$$
\uparrow s = s + x_i
$$

■ Consider the following numbers:

59, 100, 26, 35 We can name those numbers:  $x_0$   $x_1$   $x_2$   $x_3$ 

• Once we have named them like this how do we add them?

$$
s = 0
$$
  
for i = 0,1,2,3  

$$
\uparrow s = s + x_i
$$

$$
s = 0;
$$
  
for (i=0; i<=3; i++)  
{  
s = s+x[i];  
}

■ Consider the following numbers:

59, 100, 26, 35 We can name those numbers:  $x_0$   $x_1$   $x_2$   $x_3$ 

• Once we have named them like this how do we add them?

$$
s = 0
$$
  
for i = 0,1,2,3  

$$
\begin{cases} s = s + x_i \end{cases}
$$

$$
s = 0;
$$
\n
$$
for (i=0; i<=3; i++)\n{ \n s = s+x[i];\n brackets\n} brackets\n}
$$

```
Indicates the variable is an array
```

```
 int [] x = {59, 100, 26, 35};
 int i, s;
 double ave;
 s = 0;
 for (i=0; i<=3; i++)
 {
    s = s + x[i]; }
                             We can declare an array with
                             values for each element in
                             the array
                             The elements in the array are
                             automatically numbered,
                             starting from 0
```

```
 int [] x = {59, 100, 26, 35};
 int i, s;
 double ave;
s = 0; for (i=0; i<=3; i++)
 {
   s = s+x[i]; }
                         \cdotdo we really have to count
                         the elements in the array?
```

```
 int [] x = {59, 100, 26, 35};
 int i, s;
 double ave;
 s = 0;
 for (i = 0; i < x.Length; i++)
 {
   s = s + x[i]; }
                         do we really have to count No
                         the elements in the array?
```
■ How do we declare the array if we are not initializing the values in the array?

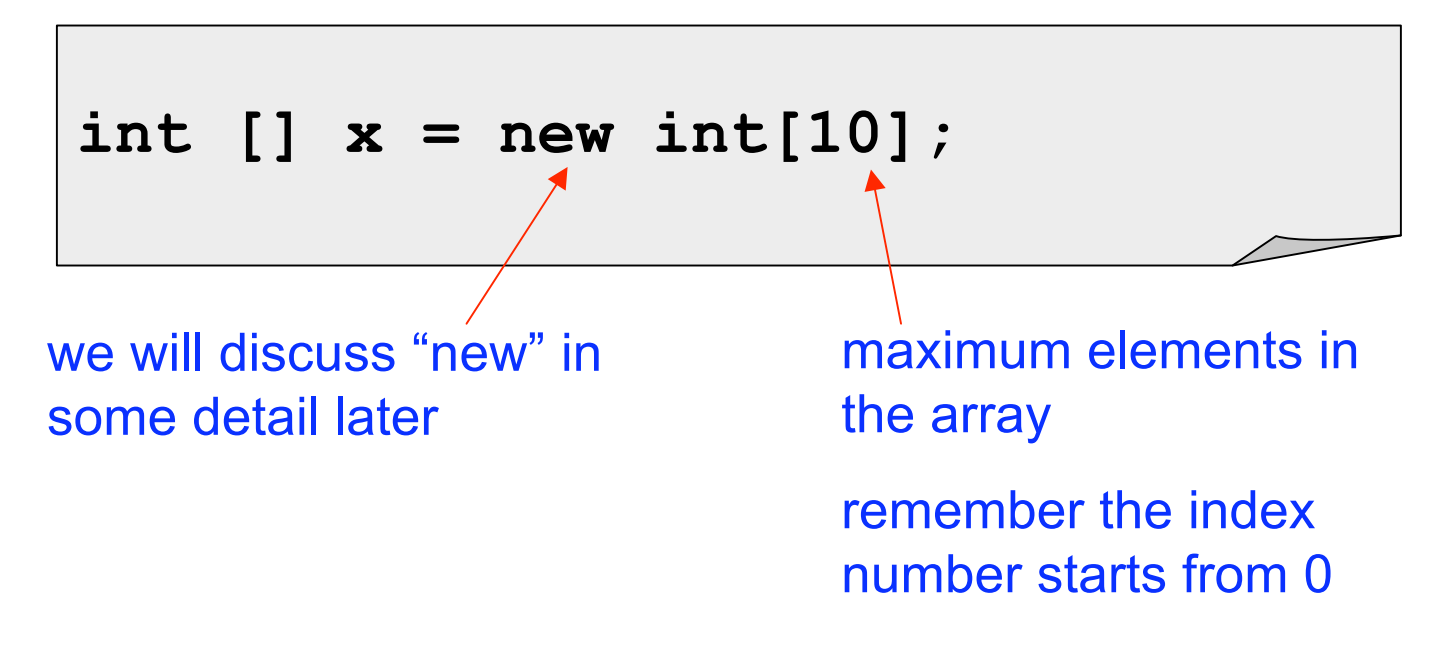

what do you think x. Length returns now?

■ How do we declare the array if we are not initializing the values in the array?

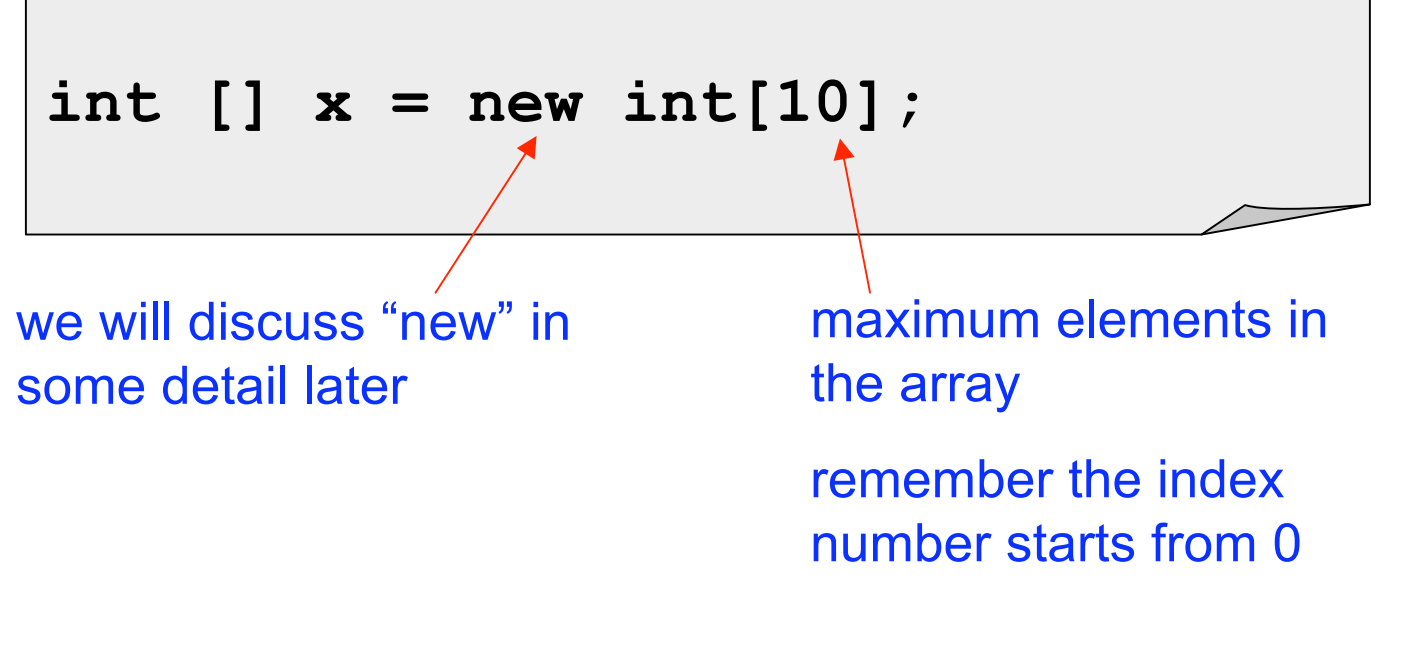

what do you think x.Length returns now? **10 = the max number of elements in x**

 Arrays are a method of storing a number of *similar* items in a way that is easy to access.

```
int [] score = new int[10];
string [] name = new string[10];
```
 Accessing an item in the array is easy - just put its *index* number in the square brackets.

```
score[5] = 1000;
name[43] = "alan";
```
■ You can also use an integer variable to access a specific element in an array.

```
int [] score = new int[10]; 
int i = 5;
score[i] = 1000;
```
 Using a variable to select an element from an array is very useful when combined with loops.

Recall an example from an earlier session:

```
double b=25, c=30, d=60, e=10,
          sum, average;
int numTerms = 4;
sum = b;
sum = sum + c;
sum = sum + d;
sum = sum + e;
average = sum / numTerms;
                                     Take a few minutes
                                     now to do this using
                                     an array instead of
                                     b,c,d and e.
                                     In other words, use
                                     an array called terms
                                     instead of b, c, d, e.
```
Using an array (each element is a double)

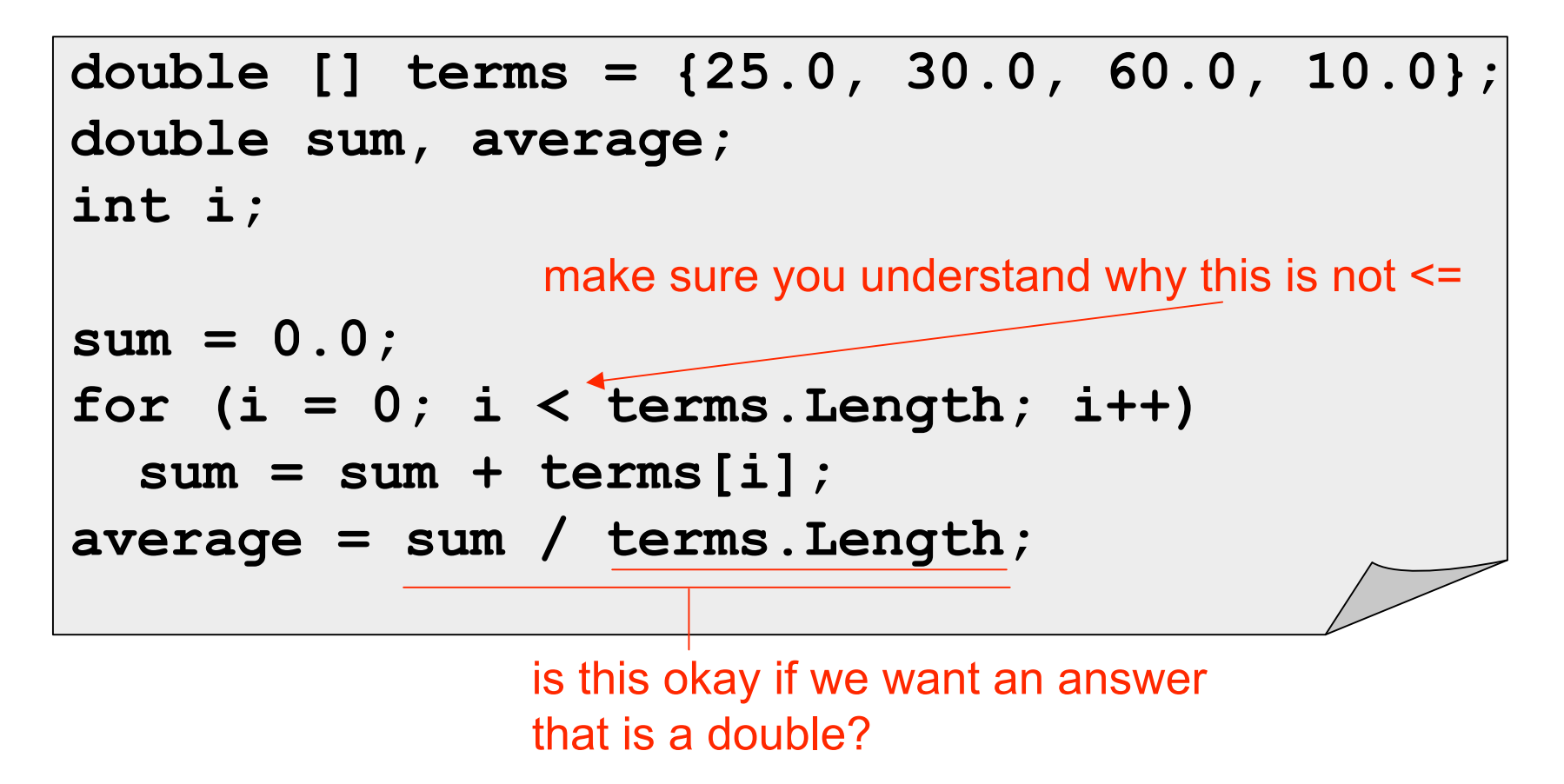

Using an array (each element is a double)

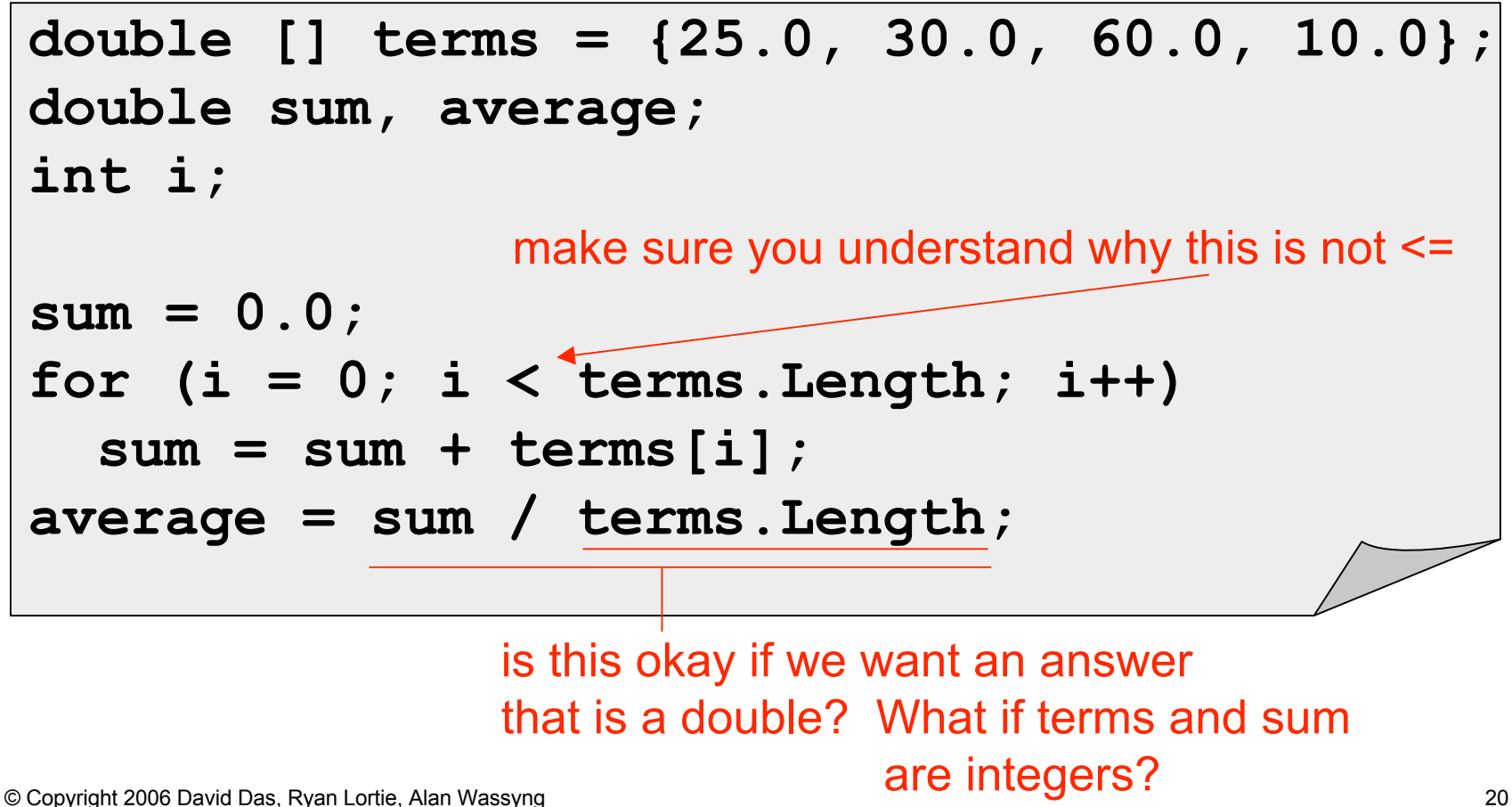

## **Aside: Type Casting**

© Copyright 2006 David Das, Ryan Lortie, Alan Wassyng 21

# **Type Casting**

#### ■ Now each element is an integer

```
int [] terms = {25, 30, 60, 10};
double average;
int i, sum;
sum = 0;
for (i = 0; i < terms.Length; i++)
   sum = sum + terms[i];
average = (double)sum / terms.Length;
                     this is called type casting
```
at least one of the values must be a double or the computer will perform an integer division!

## **Implicit Versus Explicit Casting**

- $\blacksquare$  In C# 1/3 = 0 and 1.0/3.0 = 0.33333
- What does 1.0/3 equal?

## **Implicit Versus Explicit Casting**

- $\blacksquare$  In C# 1/3 = 0 and 1.0/3.0 = 0.33333
- 1.0/3 equals 0.3333
- The reason is that the 3 is implicitly promoted to be a double before the division operation
- If is best to not rely on the promotion rules
- For all literals that could be floating point numbers, use .0 on the end

#### **Back to Arrays**

© Copyright 2006 David Das, Ryan Lortie, Alan Wassyng 25

Use an array (each element is a double)

```
double [] terms = {25.0, 30.0, 60.0, 10.0};
double sum, average;
int i;
sum = 0.0;
for (i = 0; i < terms.Length; i++)
   sum += terms[i];
average = sum / terms.Length;
```
more *shorthand*

 Using an array for our high score system would vastly simplify the situation.

```
this is how we declare a
constant
```

```
const int numScores = 10;
int [] score = new int[numScores];
string [] name = new string[numScores];
```
It is much better to use a constant for the maximum size of the array rather than a magic literal.  $why?$ 

#### **Aside: Constants**

© Copyright 2006 David Das, Ryan Lortie, Alan Wassyng 28

## **Constants**

- Constants do not change
- Equates a value with a name
- **Improve readability by using the symbolic** name throughout the program
- **Change value in only one place**
- A loop over numScores is easier to read and to modify than a loop over a hard coded literal
- Constants often use ALL\_CAPS

#### **Back to Arrays**

© Copyright 2006 David Das, Ryan Lortie, Alan Wassyng 30

 Assuming that we have entered/calculated the high scores, how could we print out all of them?

■ How could we print out all the high scores?

```
void print_scores()
{
   int i;
   string result = "";
   for (i = 0; i < score.Length; i++)
     result = result + "score[" + (i + 1) +
                "] = " + score[i] + " - " + 
                name[i] + "\n";
   MessageBox.Show(result);
}
                             what will the output
                             look like?
```
**How do we enter the high scores into the** array so that they are in the order we want?

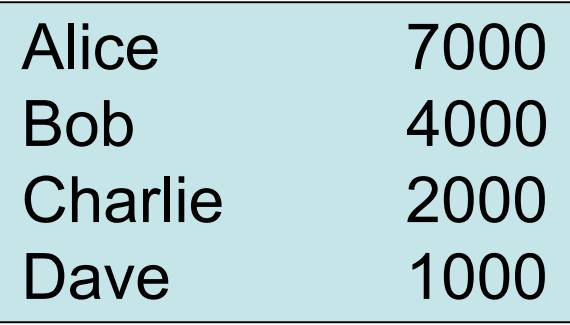

 Assume the name and score arrays hold the following values?

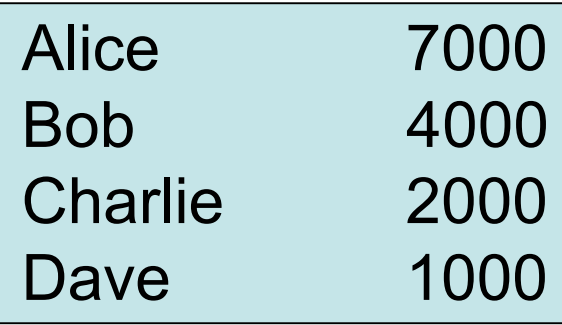

Now add this new entry: Eve 5000

 Assume the name and score arrays hold the following values?

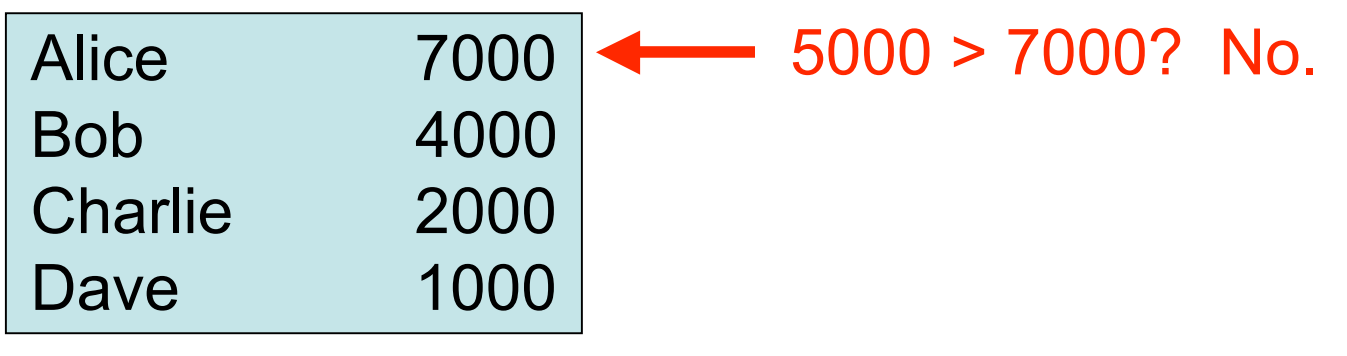

Now add this new entry: Eve 5000

 Assume the name and score arrays hold the following values?

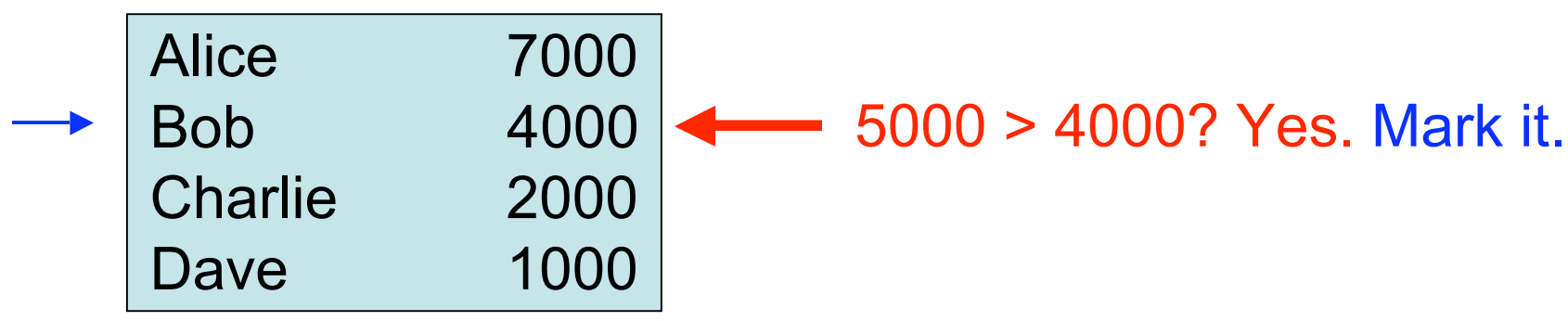

Now add this new entry: Eve 5000

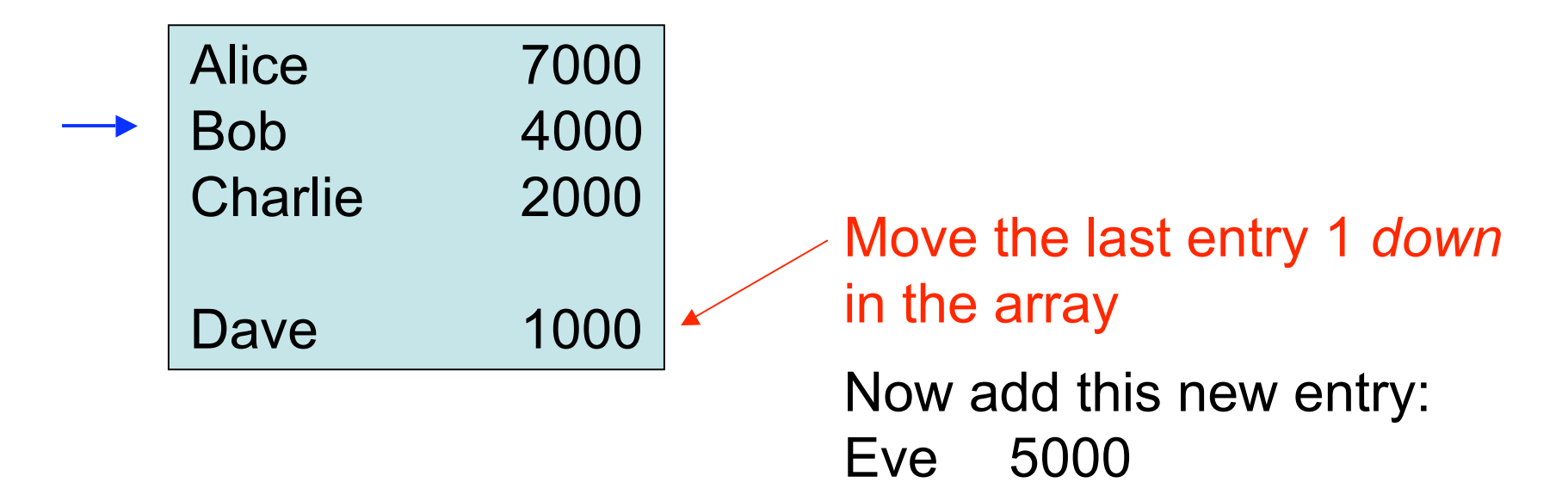

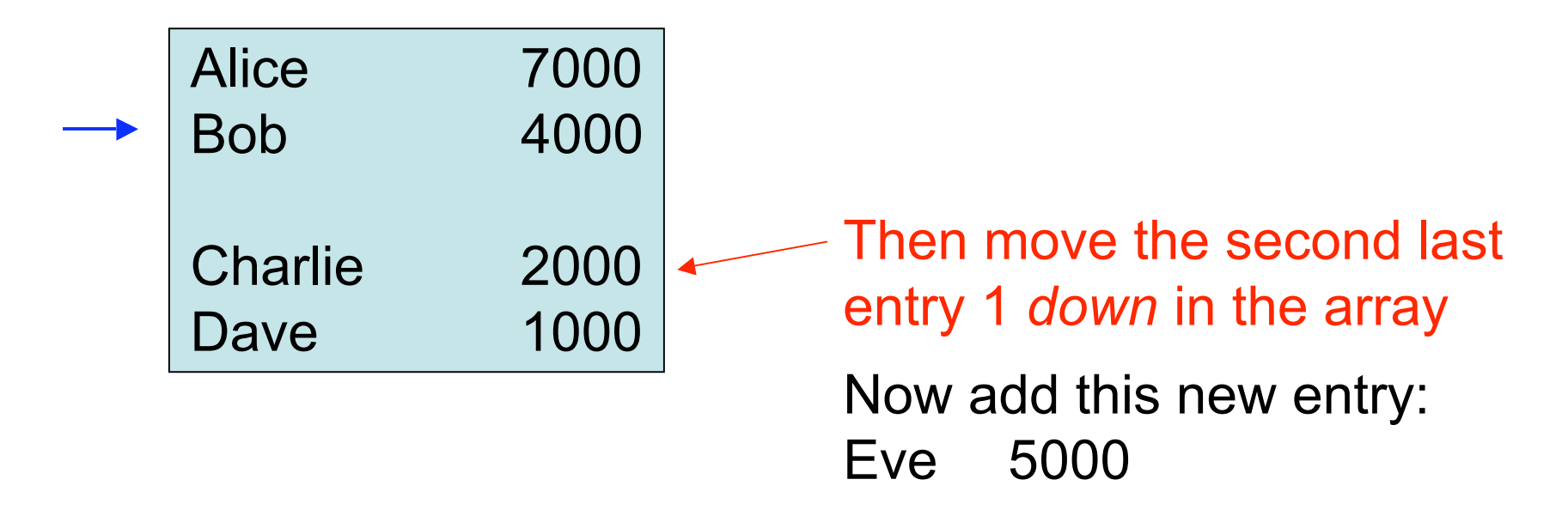

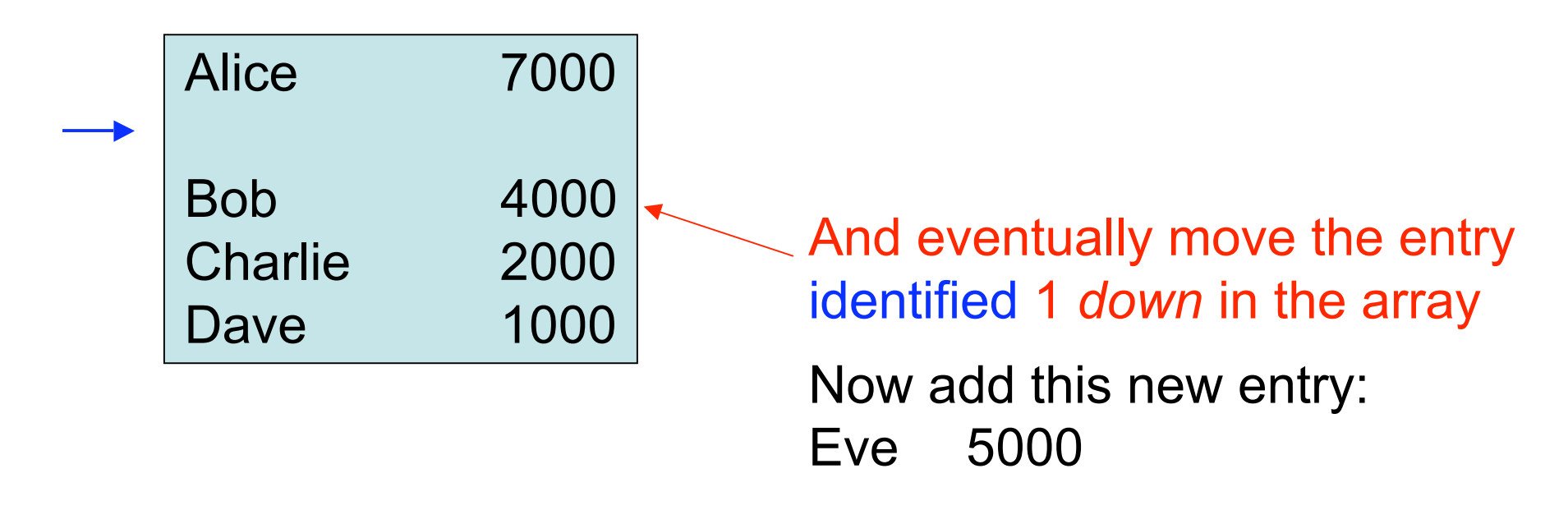

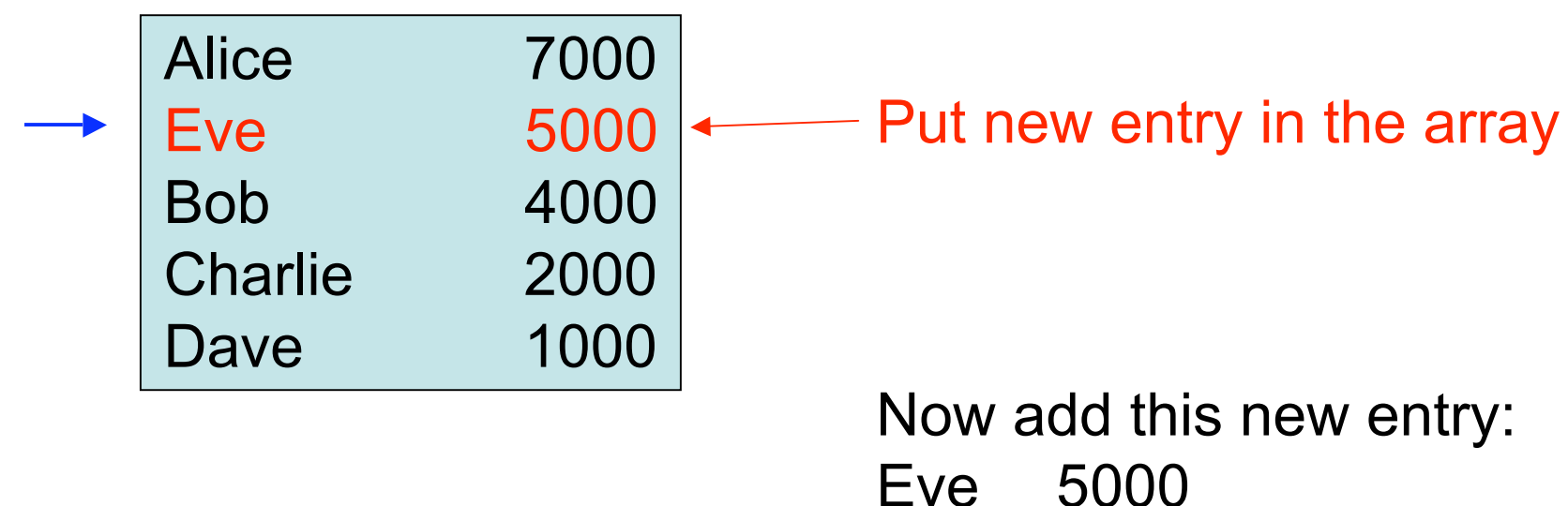

- Algorithm
	- Determine where the new score belongs.
		- Start looking from the top until we find a lower score and mark that index.
	- Each score from that index to the end is shifted down one element to make room. It is important to start this at the end of the array. The bottom score "falls off" if the array is already full.
	- The new score is inserted at the identified index.

- Add a new entry newScore, newName:
	- Find where it fits
		- mark=0
		- while (mark  $\leq$  lastElement and score $_{\text{mark}}$ >=newScore)

 $\uparrow$  \_ mark = mark+1

- If at end of list don't do anything, otherwise ...
- if (mark ≤ lastElement)

for j = lastElement *downto* mark+1

```
\textsf{score}_j = \textsf{score}_{i-1}\frac{1}{\sqrt{1-\frac{1}{1}}}\n\frac{1}{\sqrt{1-\frac{1}{1}}}\n= \text{name}score<sub>mark</sub> = newScorename<sub>mark</sub> = newName
```

```
void add_score(int newScore, string newName)
{
  int mark; //index of "marked" entry
 int j; //index used to move entries down
 mark = 0;
 while (mark <= score.Length-1 &&
         score[mark] >= newScore) mark++;
  if (mark <= score.Length-1) //only if new is better
  {
    for (j = score.length-1; j > mark; j--){
      score[i] = score[i-1];name[i] = name[i-1];}
    score[mark] = newScore;
   name[mark] = newName;
  }
}
```

```
void add_score(int newScore, string newName)
{
  int mark; //index of "marked" entry
  int j; //index used to move entries down
  mark = 0;
  while (mark <= score.Length-1 &&
         score[mark] >= newScore) mark++;
  if (mark <= score.Length-1) //only if new is better
  {
    for (j = score.length-1; j > mark; j--){
      score[i] = score[i-1];name[i] = name[i-1];}
    score[mark] = newScore;
    name[mark] = newName;
  }
}
                                Use print_scores and add_score
                                in a program that will store a
                                name and score on a form, and
                                then add the name / score if a
                                button is clicked, and show
                                current scores if another
                                button is clicked
```